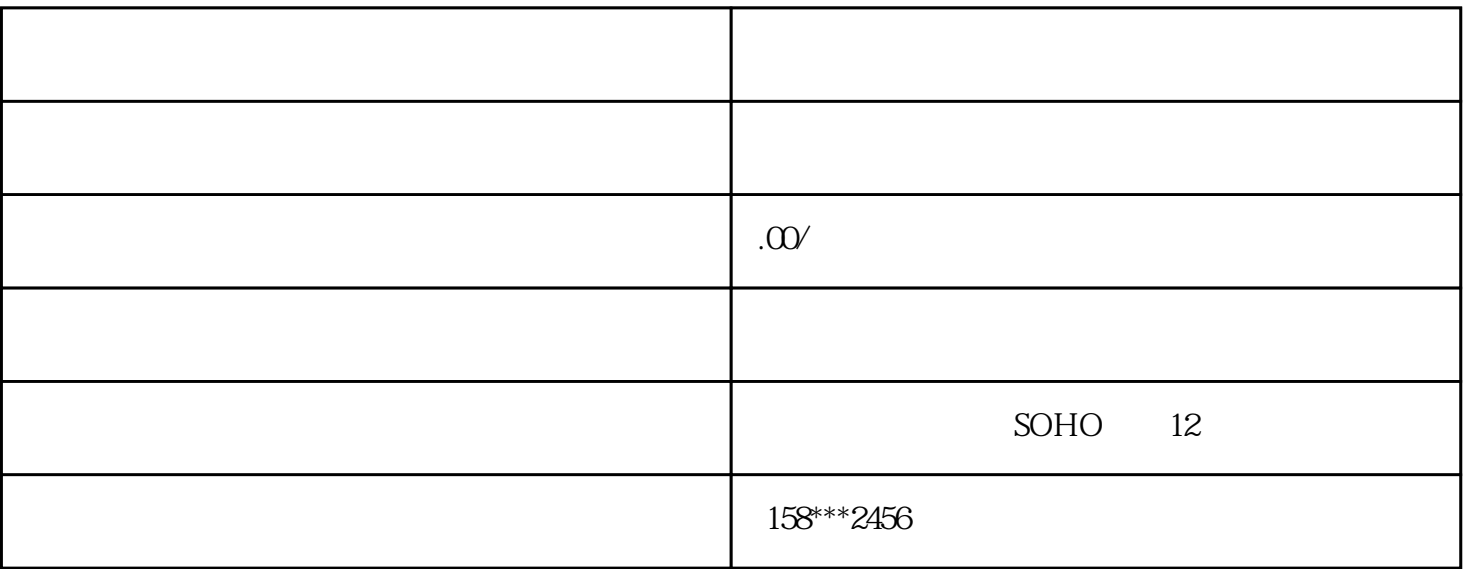

一、成立一个企业一定要筹备的资料:

字号更好的保护作用,

 $\mathbf{1}$ 

 $3\degree$ 

 $4<sub>1</sub>$ 

 $1$  $2<sub>o</sub>$  $3$  ( )  $4\quad\text{D}$   $2$ 

 $5\,$ 

 $\infty$  30